## Úlohy 4 a  $5$

Úvod do praktické fyziky Cvičící: Jan Matoušek

Datum odevzdání: 15. 12. 2020

## 1 Uloha 4: Generování náhodné proměnné

Vygenerujte 1000 hodnot náhodné proměnné  $x$ , která bude mít hustotu pravděpodobnosti znázorněnou na obrázku [1.](#page-0-0) Parametry  $a, b$ můžete zvolit libovolně. Můžete využít metodu inverzní funkce (viz cvičení 3 a 8), nebo vyjít ze součtu dvou rovnoměrně rozdělených náhodných proměnných (viz cvičení 7, jen bude potřeba půlku výsledných čísel zahodit, nebo ozrcadlit do intervalu  $[a, b]$ .

Hodnoty naplňte do histogramu a porovnejte ho s očekávanými počty případů v binech

$$
n_i^{\text{exp}} = 1000\delta f(x_i),
$$

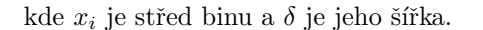

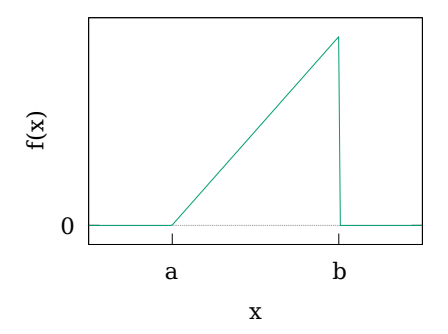

<span id="page-0-0"></span>Obrázek 1: Hustota pravděpodobnosti.

## 2 Úloha 5: Rozptyl počtu případů v binu (za 2 body)

Naplníme-li N hodnot náhodné proměnné x s hustotou pravděpodobnosti  $f(x)$  do histogramu, počet případů  $n_i$  v i-tém binu je také náhodná proměnná. Jakou má střední hodnotu a rozptyl?

Pravděpodobnost, že jedno x padne do i-tého binu se středem  $x_i$  a šířkou  $\delta$  je

$$
P_i = \int_{x_i - \frac{\delta}{2}}^{x_i + \frac{\delta}{2}} f(x) \mathrm{d}x \approx f(x_i) \delta.
$$

Počet případů v binu je vlastně počet úspěchů (hodnota padla do binu) v $N$  pokusech a má tedy binomické rozdělení. Jeho střední hodnota je  $\mu_{n_i} = N P_i$  a rozptyl  $\sigma_{n_i}^2 = N P_i (1 - P_i)$ .

Pokud je  $P_i$  malá (typicky pokud je binů hodně), je dobrou aproximací binomického rozdělení Poissonovo rozdělení s parametrem  $\nu = NP_i$ . Jeho očekávaná hodnota i rozptyl jsou rovny  $NP_i$ .

Ukolem je ověřit simulací, že to tak opravdu je. Nejjednodušší je použít  $x \in U(0, 1)$ . Ke splnění úkolu stačí udělat pouze jeden test. Zde jsou dva návrhy takového testu, můžete ale použít i nějaký jiný:

- 1. Naplňte histogram 1000-krát a počet událostí  $n_i$  v jednom vybraném binu naplňte do dalšího histogramu. Ten pak vykreslete a porovnejte ho s Poissonovým a/nebo binomickým rozdělením. Zvolte např.  $N = 100$ , počet binů  $M = 10$ , tedy  $P_i = 1/10$ .
- 2. Zvolte např. počet binů  $M=10.$  Naplňte histogram 1000-krát ${\cal N}=10$ hodnotami a spočítejte standardní odchylku $n_i$ od očekávané hodnoty $\mu_{n_i} = N P_i = \frac{N}{10}$ jako

$$
\sigma_{n_i} = \sqrt{\frac{1}{1000} \sum_{j=1}^{1000} \left( n_{i,j} - \frac{N}{10} \right)^2}.
$$

Opakujte pro  $N = 20, N = 40$  a  $N = 100$ . Vyneste stardardní odchylky do grafu a porovnejte je s očekáváním z binomického  $(\sigma_{n_i} = \sqrt{N P_i(1-P_i)})$  a Poissova  $(\sigma_{n_i} = \sqrt{N P_i})$  rozdělení.